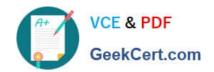

## 3107<sup>Q&As</sup>

Avaya Session Border Controller Enterprise Implementation and Maintenance Exam

## Pass Avaya 3107 Exam with 100% Guarantee

Free Download Real Questions & Answers **PDF** and **VCE** file from:

https://www.geekcert.com/3107.html

100% Passing Guarantee 100% Money Back Assurance

Following Questions and Answers are all new published by Avaya
Official Exam Center

- Instant Download After Purchase
- 100% Money Back Guarantee
- 365 Days Free Update
- 800,000+ Satisfied Customers

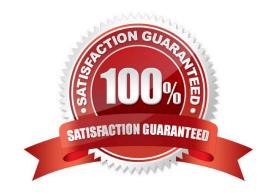

# VCE & PDF GeekCert.com

#### https://www.geekcert.com/3107.html 2024 Latest geekcert 3107 PDF and VCE dumps Download

#### **QUESTION 1**

To alter how the enterprise network appears to the outside world, which type of SBC administration will change the SIP message parameters?

- A. Server Flow
- B. Server Profile
- C. Signaling Interfaces
- D. Topology Hiding

Correct Answer: D

#### **QUESTION 2**

Which pair of elements are configured in a Server Profile?

- A. The IP address, the transport protocols
- B. The QoS and auto-negotiation settings
- C. The Time of Day rules and server FQDN
- D. The default gateway and NTP IP addresses

Correct Answer: A

#### **QUESTION 3**

In a High Availability configuration, which components require the Network Passphrase authentication?

- A. Call server trunks
- B. Service provider trunks
- C. All SBCs and EMSs
- D. All EMSs and NTPs

Correct Answer: C

#### **QUESTION 4**

Which troubleshooting capability is useful for monitoring a single telephone (URI)?

A. Trace > Packet Capture?

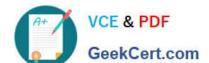

### https://www.geekcert.com/3107.html

2024 Latest geekcert 3107 PDF and VCE dumps Download

- B. Diagnostics > Ping Test
- C. Trace > Call Trace
- D. Statistics > Server Flow

Correct Answer: C

#### **QUESTION 5**

In a High Availability (duplicated SBC) configuration, which interfaces carry the heartbeat information?

- A. A1 to A1
- B. B1 to B1
- C. A1 to B1
- D. M2 to M2

Correct Answer: D

3107 Practice Test

3107 Study Guide

3107 Braindumps